## SAP ABAP table PPFTALMRU {PPF: Medium Alert (Runtime)}

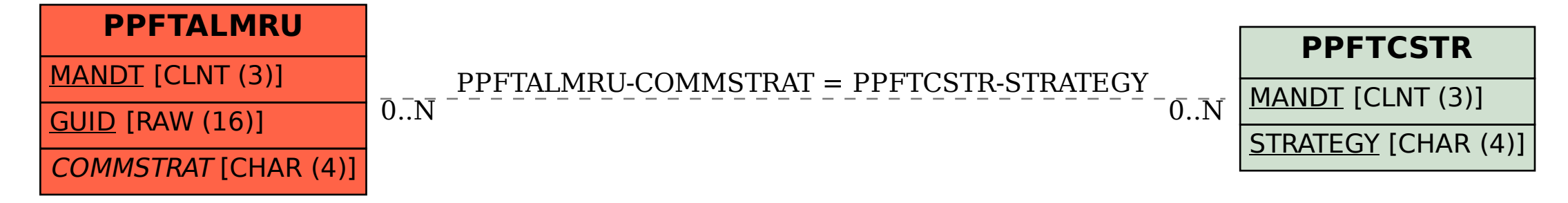